- <span id="page-0-0"></span>• [MyCNC Hardware](http://docs.pv-automation.com/mycnc/mycnc_hardware)
	- [MyCNC-ET6 Controller](http://docs.pv-automation.com/mycnc/mycnc_et6)
		- [CNC kit 15PC-ET6R1-WP](http://docs.pv-automation.com/mycnc/cnc_kit_15pc-et6r1-wp)
	- [MyCNC-ET7 Controller](http://docs.pv-automation.com/mycnc/mycnc_et7)
	- [MyCNC-ET10 Controller](http://docs.pv-automation.com/mycnc/mycnc_et10)
	- [MyCNC-ET15 Controller](http://docs.pv-automation.com/mycnc/mycnc_et15)
- [MyCNC Software](http://docs.pv-automation.com/mycnc/mycnc_software)
	- [myCNC Software Main Features](#page-0-0)
	- [myCNC Software Main Screen](http://docs.pv-automation.com/mycnc/mycnc_screen)
	- [MyCNC Profiles](http://docs.pv-automation.com/mycnc/mycnc_profiles)
	- [myCNC Software Setup](http://docs.pv-automation.com/mycnc/mycnc_setup)
		- **[MyCNC Configuration Dialogs](http://docs.pv-automation.com/mycnc/mycnc_configuration_dialogs)**
		- **[MyCNC Screen Configuration](http://docs.pv-automation.com/mycnc/mycnc_screen_configuration)**
		- **[MyCNC Profiles](http://docs.pv-automation.com/mycnc/mycnc_profiles)**
		- **[MyCNC Setup Examples](http://docs.pv-automation.com/mycnc/mycnc_setup_examples)**
		- [Closed loop configuration](http://docs.pv-automation.com/mycnc/closed_loop_configuration)
		- [Constant Velocity Mode \(CV\)](http://docs.pv-automation.com/mycnc/constant_velocity_mode_cv)
	- [G-Codes Implemented List](http://docs.pv-automation.com/mycnc/gcodes_list)
	- [Global Variables Array](http://docs.pv-automation.com/mycnc/global_variables)
	- [Extern Variables Array](http://docs.pv-automation.com/mycnc/extern_variables)
	- [Macro language](http://docs.pv-automation.com/mycnc/macro_language)
	- [Tangential knife support](http://docs.pv-automation.com/mycnc/tangential_knife_support)
	- [MyCNC Software Tips](http://docs.pv-automation.com/mycnc/mycnc_software_tips)
	- [Cutcharts](http://docs.pv-automation.com/mycnc/cutcharts)
	- [Triggers](http://docs.pv-automation.com/mycnc/triggers)
	- [Timers](http://docs.pv-automation.com/mycnc/timers)
	- [RTCP setup](http://docs.pv-automation.com/mycnc/rtcp_setup)
	- [Host Modbus API](http://docs.pv-automation.com/mycnc/host_modbus_api)
- [Troubleshooting](http://docs.pv-automation.com/troubleshooting/troubleshooting)
- [SBC Single Board Computer](http://docs.pv-automation.com/mycnc/sbc)
- $\cdot$  [PLC](http://docs.pv-automation.com/plc/plc)
	- [PLC Builder](http://docs.pv-automation.com/plc/plc_builder)
	- [Hardware PLC Examples](http://docs.pv-automation.com/plc/plc_examples)
	- [Gas Cutting Control implementation](http://docs.pv-automation.com/plc/plc_gas_cutting_implementation)
	- o [Show Custom Message Box from PLC](http://docs.pv-automation.com/plc/plc_show_custom_message_box)
	- o [Software PLC Examples](http://docs.pv-automation.com/plc/software_plc_examples)
		- [Charge Pump](http://docs.pv-automation.com/plc/charge_pump)
- $\cdot$  [THC](http://docs.pv-automation.com/thc/thc)
- [Independent Pulse Generator](http://docs.pv-automation.com/mycnc/independent_pulse_generator)
- [MyCNC Quick Start](http://docs.pv-automation.com/quickstart/mycnc-quick-start)
	- o [Installing Ubuntu MATE with preinstalled myCNC](http://docs.pv-automation.com/quickstart/installing_ubuntu_mate)
- [MyCNC Plasma Configuration Example](http://docs.pv-automation.com/examples/plasma)
- [MyCNC Shop](http://shop.pv-automation.com)
- [MyCNC website](http://www.pv-automation.com)
- [MyCNC Price List](http://docs.pv-automation.com/mycnc_price_list)
- [FAQ](http://docs.pv-automation.com/faq)
- [Other](http://docs.pv-automation.com/other)
	- [How to connect NPN Sensor to TTL input of control board with optocouple](http://docs.pv-automation.com/other/npn-sensor-to-ttl-input)
	- [SMD Resistor codes](http://docs.pv-automation.com/other/smd_resistor_codes)

From: <http://docs.pv-automation.com/>- **myCNC Online Documentation**

Permanent link: **<http://docs.pv-automation.com/mycnc?rev=1556637278>**

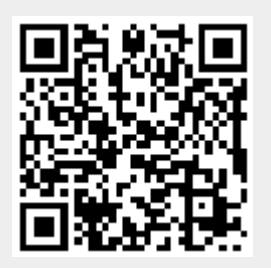

Last update: **2019/04/30 11:14**